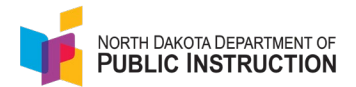

## **Neglected and Delinquent (N&D) Program**

A student would qualify to be marked as N&D if they participate in one of the N&D programs across the state:

Beach/Home on the Range Minot/Dakota Boys and Girls Ranch Bismarck/Dakota Boys and Girls Ranch or Manchester House Devils Lake/Lake Region's SPED Day Treatment Grand Forks/Ruth Meiers Adolescent Center Fargo/Dakota Boys and Girls Ranch or Luther Hall

Students marked are exited/unmarked when their treatment needs are met, and they exit the program.

Currently, students are staying in facilities for roughly 6 months. However, that time can be shorter or longer based on program plans and needs.

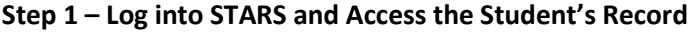

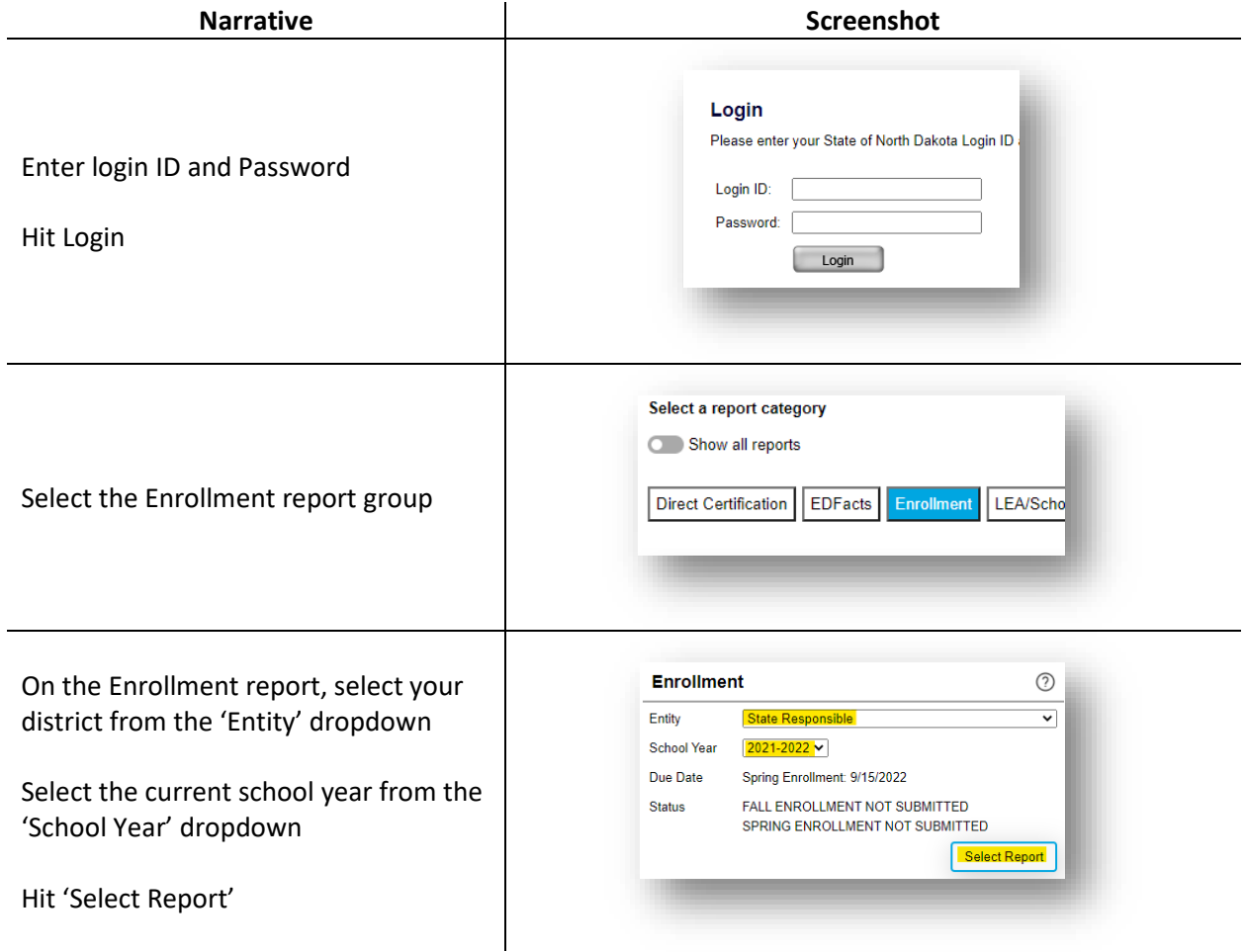

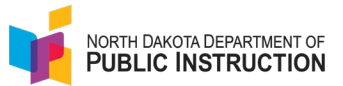

## **Narrative Narrative Screenshot** Plant:<br>[No Plant Filter]  $\overline{\phantom{a}}$ Enter filter criteria and hit Filter  $\begin{tabular}{|c|c|} \hline Grades: & $\bigoplus$ \\ \hline $(ex. 7 \zeta, 1 \lhd " or '9 \lhd 11" or 'PK4, 5 \lhd ")} \hline \end{tabular}$ Last Name Begins With:  $\Theta$  $\sqrt{\left(\frac{1}{\sqrt{2} \cdot 2} \cdot \frac{1}{\sqrt{2} \cdot 2} \cdot \frac{1}{\sqrt{2} \cdot 2} \cdot \frac{1}{\sqrt{2} \cdot 2} \cdot \frac{1}{\sqrt{2} \cdot 2} \cdot \frac{1}{\sqrt{2} \cdot 2} \cdot \frac{1}{\sqrt{2} \cdot 2} \cdot \frac{1}{\sqrt{2} \cdot 2} \cdot \frac{1}{\sqrt{2} \cdot 2} \cdot \frac{1}{\sqrt{2} \cdot 2} \cdot \frac{1}{\sqrt{2} \cdot 2} \cdot \frac{1}{\sqrt{2} \cdot 2} \cdot \frac{1}{\sqrt{2} \cdot$ **Note**: If the fields are left blank or at State ID:  $\Theta$ the default setting to see all students **Start Date** MM/DD/Y MMODAYYY ExitCode:<br>[Select all exit codes] **Note**: You can also see students  $\overline{\phantom{0}}$ □ Special Ed<br>□ NS Lunch Program<br>□ Title I<br>□ Immierant ◯ Section 504<br>◯ Open Enrolled<br>◯ Home School **currently marked** as N&D by checking 21st Century \_] Migrant<br>\_\_] CTE Immigrant<br>Ed Career Planning  $\Box$  EL<br> $\Box$  Military )irect Ce the box next to 'Neglected & Fiter | Delinquent' and hitting Filter **Start Date End Date** Select the 'Start Date' for the student Aug 25, 2021 May 26, 2022 you want to updateMay 26, 2022 Aug 25, 2021 Aug 25, 2021 May 26, 2022 Maii 20122

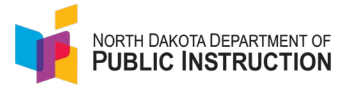

## **Step 2 – Add periods of N&D program participation**

**Note**: Only schools receiving N&D funding will see the N&D special program

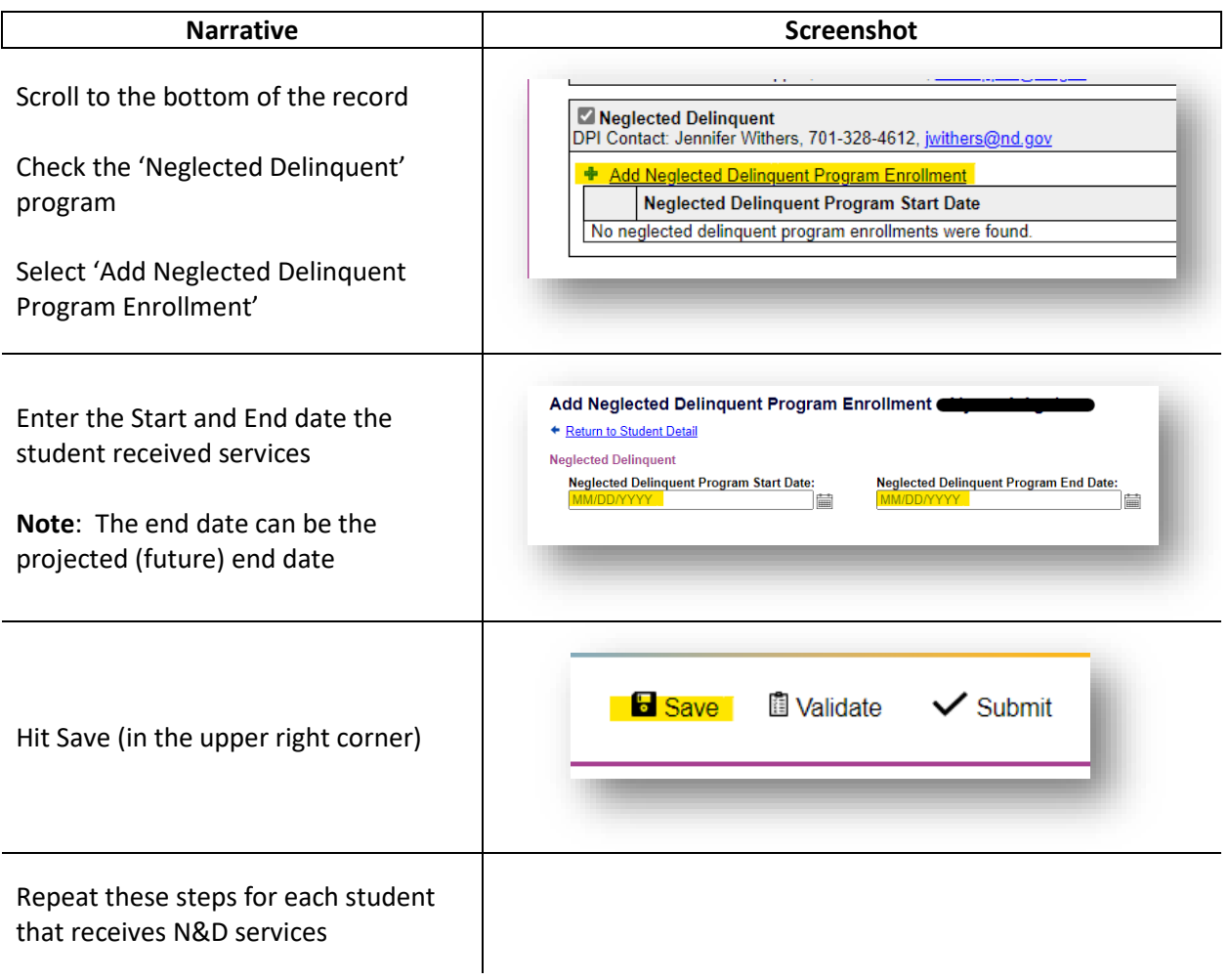

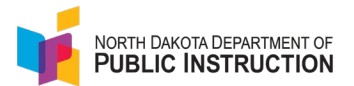

## **Bonus Step – Modifying N&D Data**

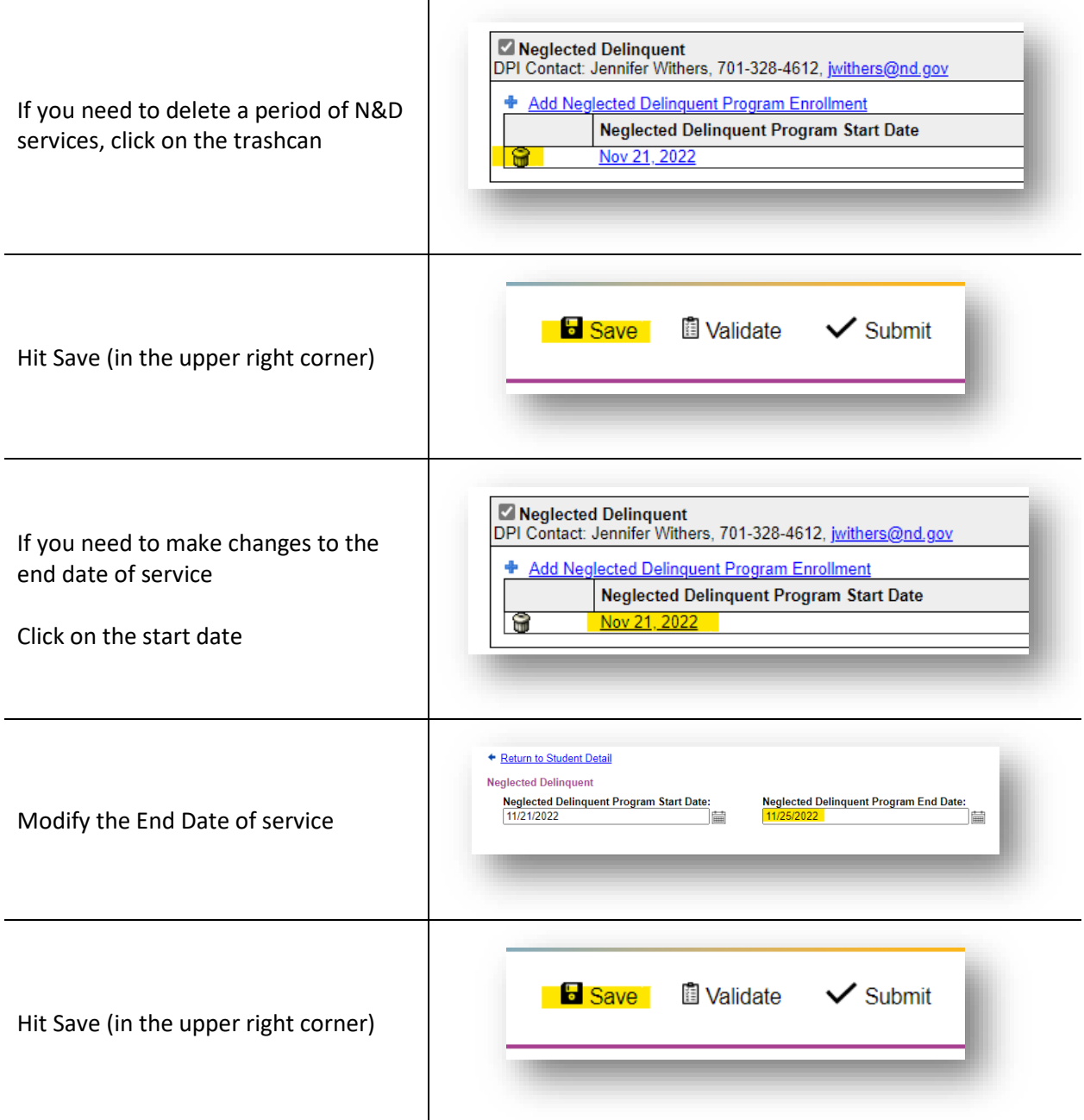